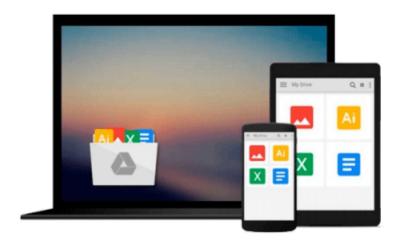

# **OneNote 2013 For Dummies**

James H. Russell

# Download now

Click here if your download doesn"t start automatically

## **OneNote 2013 For Dummies**

James H. Russell

OneNote 2013 For Dummies James H. Russell

### A quick guide to using Microsoft OneNote on tablets, online, or on your desktop

OneNote is the note-taking-and-sharing application that's part of Microsoft Office. It lets you create notes by hand, as audio, or by clipping items from other electronic formats to create a file that can be indexed and searched. With the release of Office 2013, OneNote has been integrated with Windows 8-powered tablet platforms and offers advanced mobile-enhanced features. This guide includes all the basic information, guidance, and insight you need to take full advantage of everything OneNote can do for you.

- OneNote is the Microsoft Office note-taking application that lets you make notes and clip items from electronic media to create a searchable file
- This friendly, plain-English guide shows you how to use OneNote online, on your desktop PC, or on your Windows-powered tablet
- Helps you take advantage of this highly useful and often-overlooked application

OneNote 2013 For Dummies gets you up and running with OneNote quickly and easily.

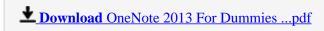

Read Online OneNote 2013 For Dummies ...pdf

#### Download and Read Free Online OneNote 2013 For Dummies James H. Russell

#### From reader reviews:

#### **Patrick Myers:**

Have you spare time for the day? What do you do when you have far more or little spare time? Sure, you can choose the suitable activity intended for spend your time. Any person spent their spare time to take a walk, shopping, or went to the particular Mall. How about open as well as read a book called OneNote 2013 For Dummies? Maybe it is to become best activity for you. You recognize beside you can spend your time along with your favorite's book, you can cleverer than before. Do you agree with its opinion or you have other opinion?

#### Simona Vela:

What do you concentrate on book? It is just for students because they are still students or this for all people in the world, the actual best subject for that? Merely you can be answered for that question above. Every person has several personality and hobby for each and every other. Don't to be compelled someone or something that they don't need do that. You must know how great and also important the book OneNote 2013 For Dummies. All type of book is it possible to see on many resources. You can look for the internet methods or other social media.

#### **Natalie Althoff:**

Your reading 6th sense will not betray you, why because this OneNote 2013 For Dummies e-book written by well-known writer who really knows well how to make book that can be understand by anyone who all read the book. Written within good manner for you, still dripping wet every ideas and publishing skill only for eliminate your hunger then you still hesitation OneNote 2013 For Dummies as good book not just by the cover but also with the content. This is one e-book that can break don't evaluate book by its deal with, so do you still needing an additional sixth sense to pick this specific!? Oh come on your looking at sixth sense already alerted you so why you have to listening to another sixth sense.

#### **Elaine Woodring:**

Reading a book being new life style in this 12 months; every people loves to go through a book. When you learn a book you can get a lots of benefit. When you read publications, you can improve your knowledge, since book has a lot of information on it. The information that you will get depend on what kinds of book that you have read. In order to get information about your study, you can read education books, but if you want to entertain yourself look for a fiction books, these us novel, comics, along with soon. The OneNote 2013 For Dummies provide you with new experience in reading a book.

Download and Read Online OneNote 2013 For Dummies James H. Russell #0XI4RC98GJA

# Read OneNote 2013 For Dummies by James H. Russell for online ebook

OneNote 2013 For Dummies by James H. Russell Free PDF d0wnl0ad, audio books, books to read, good books to read, cheap books, good books, online books books online, book reviews epub, read books online, books to read online, online library, greatbooks to read, PDF best books to read, top books to read OneNote 2013 For Dummies by James H. Russell books to read online.

## Online OneNote 2013 For Dummies by James H. Russell ebook PDF download

OneNote 2013 For Dummies by James H. Russell Doc

OneNote 2013 For Dummies by James H. Russell Mobipocket

OneNote 2013 For Dummies by James H. Russell EPub